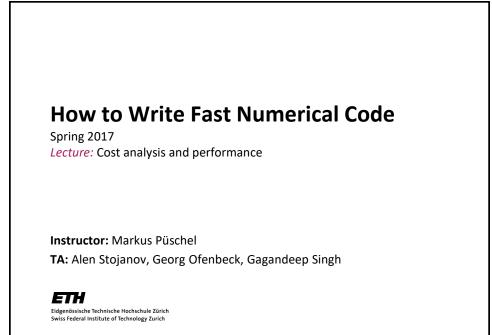

# Technicalities

- Research project: Let us know (<u>fastcode@lists.inf.ethz.ch</u>)
  - if you know with whom you will work
  - if you have already a project idea
  - current status: on the web
  - Deadline: March 6<sup>th</sup>
- If you need partner: <u>fastcode-forum@lists.inf.ethz.ch</u>
- If you need partner and project: <u>fastcode-forum@lists.inf.ethz.ch</u>

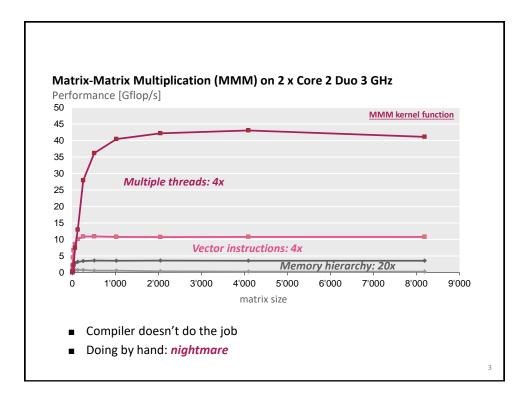

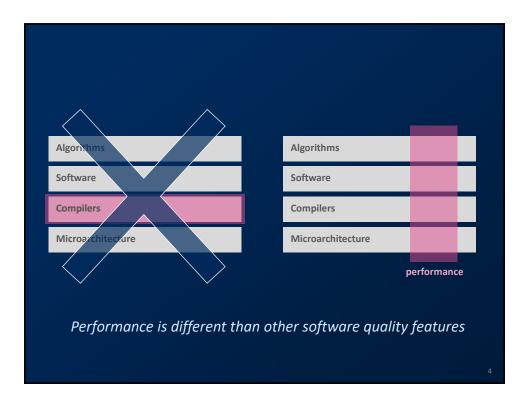

## Today

- Problem and Algorithm
- Asymptotic analysis
- Cost analysis
- Standard book: Introduction to Algorithms (2<sup>nd</sup> edition), Corman, Leiserson, Rivest, Stein, McGraw Hill 2001)

# Problem

- Problem: Specification of the relationship between a given input and a desired output
- Numerical problem (this course): In- and output are numbers (or lists, vectors, arrays, ... of numbers)
- Examples
  - Compute the discrete Fourier transform of a given vector x of length n
  - Matrix-matrix multiplication (MMM)
  - Compress an n x n image with a ratio ...
  - Sort a given list of integers
  - Multiply by 5, y = 5x, using only additions and shifts

5

6

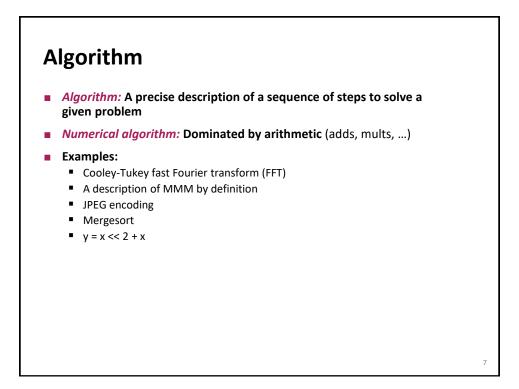

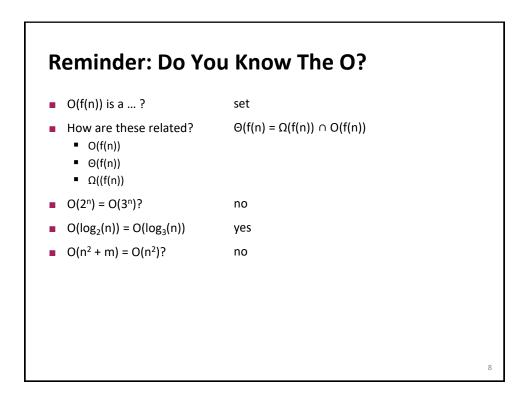

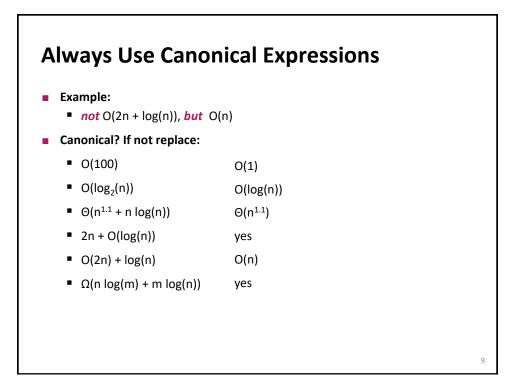

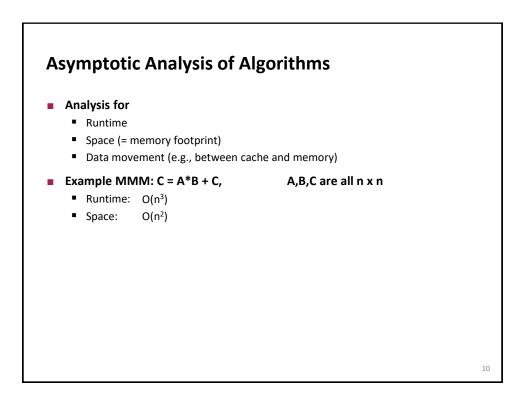

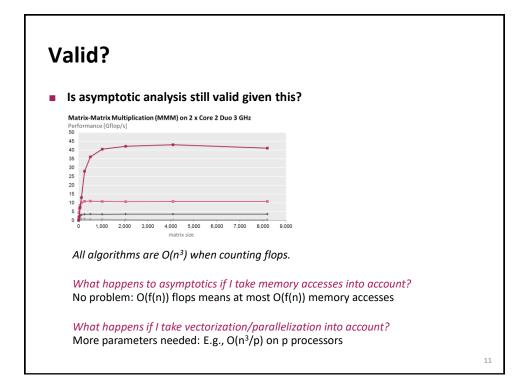

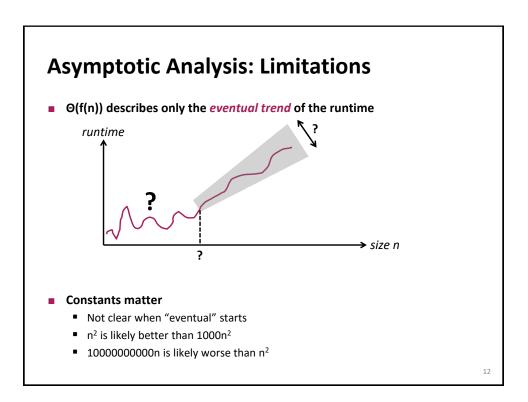

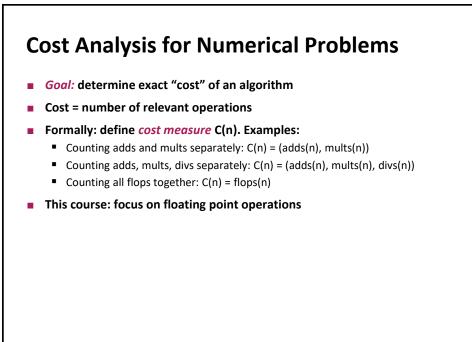

13

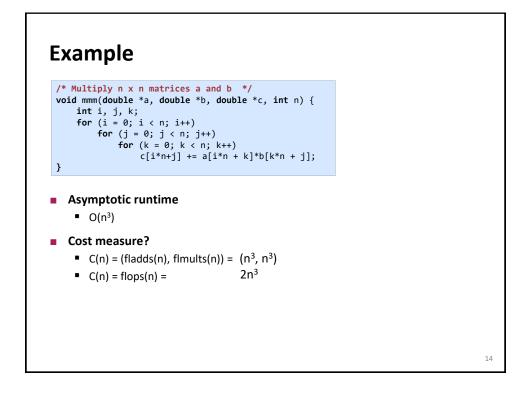

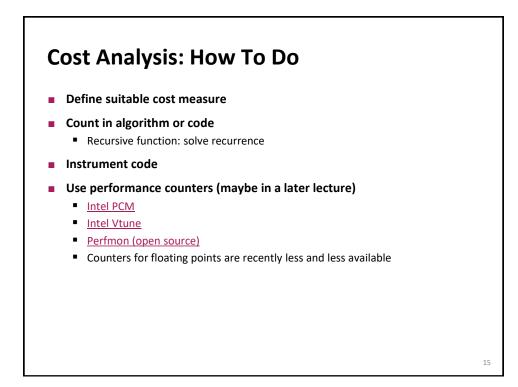

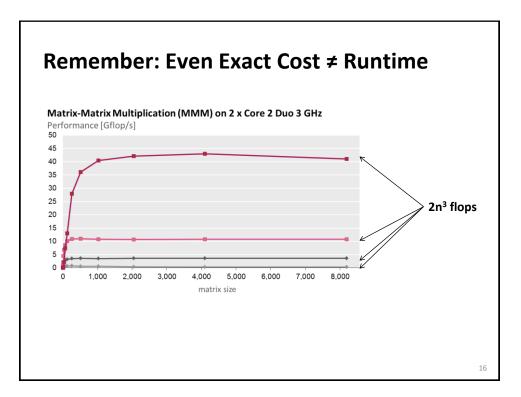

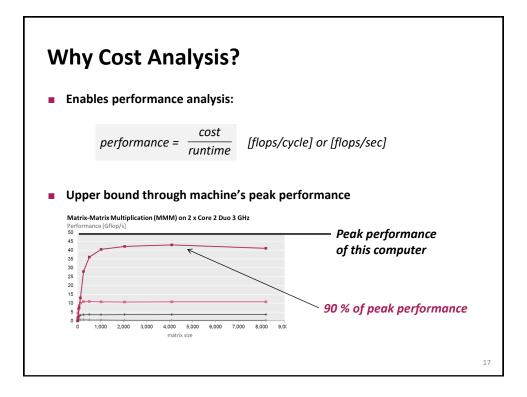

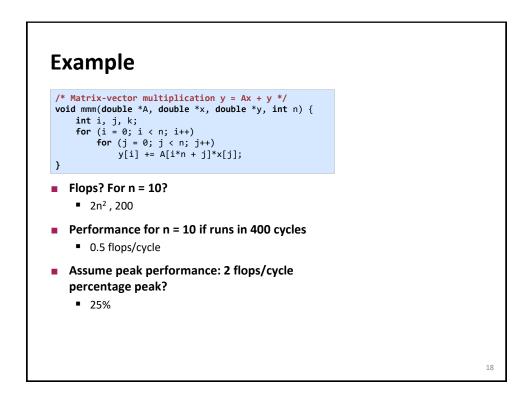

### Summary

- Asymptotic runtime gives only an idea of the runtime *trend*
- Exact number of operations (cost):
  - Also no good indicator of runtime
  - But enables performance analysis

#### Always measure performance (if possible)

- Gives idea of efficiency
- Gives percentage of peak

19